一、Bitget交易平台简介

Bitget交易平台是在全球范围内优质的数字货币交易平台之一,通过不断创造和提 供贴近用户需求的数字产品,已经成为全球数十万用户首选的数字货币交易平台之 一。

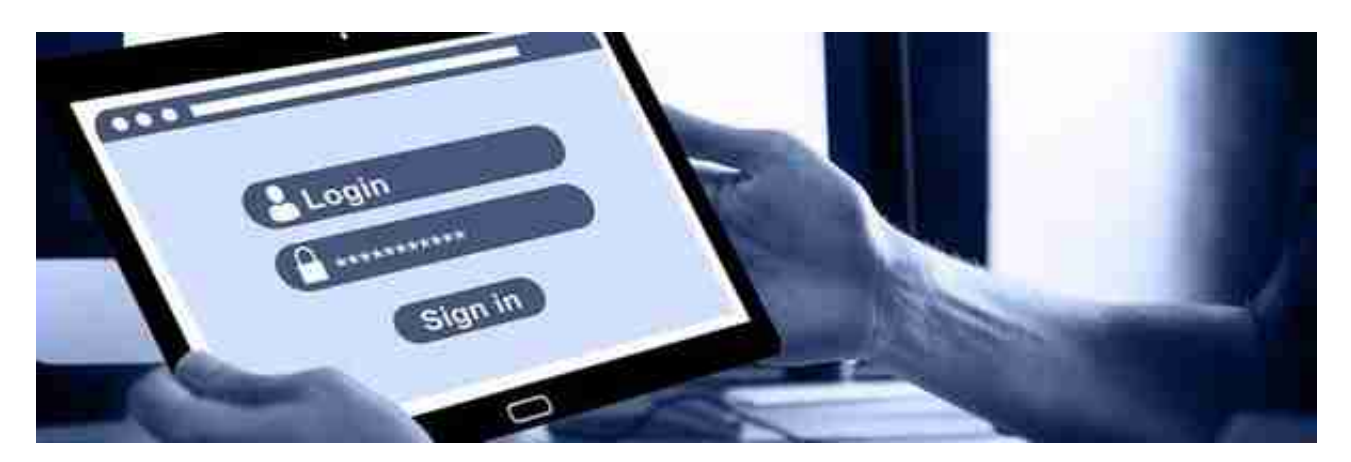

二、Bitget交易平台注册流程

1.点击Bitget交易平台官网,点击首页的"注册"按钮。

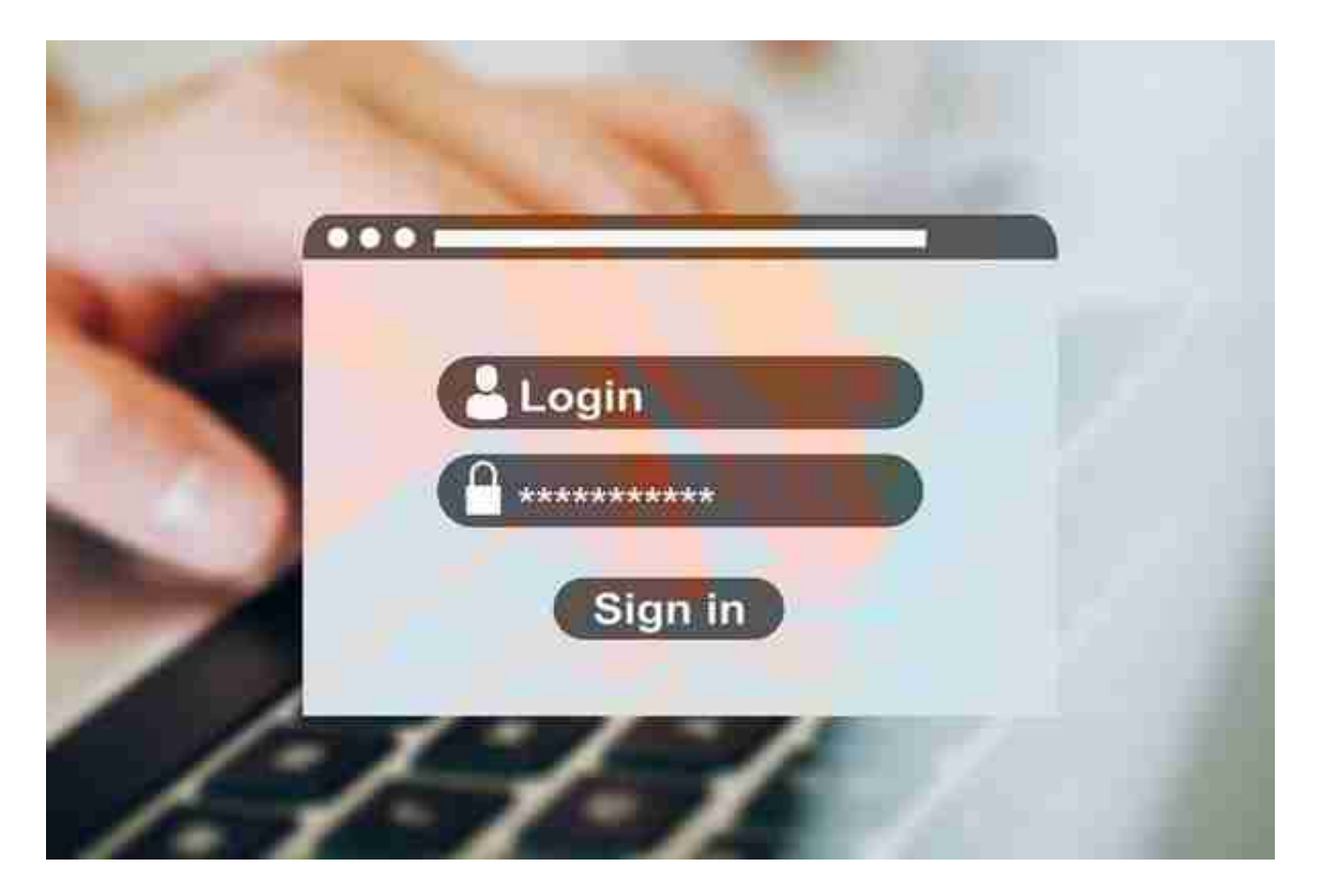

2.输入邮箱和密码,点击"获取验证码"。

3.输入验证码后,选择国家和地区,并同意《Bitget用户协议》和《隐私政策》。

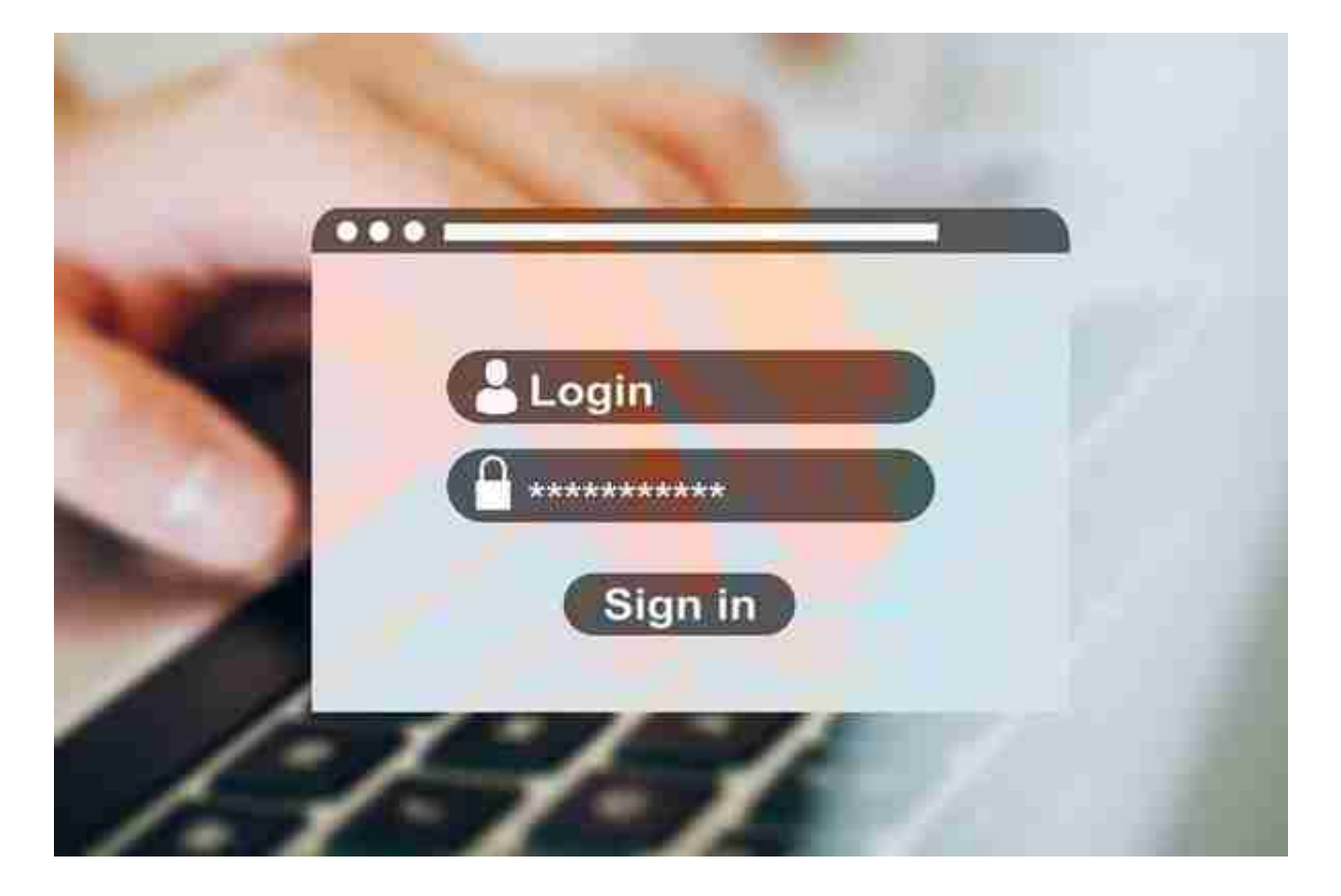

4.点击"注册"按钮完成注册。

三、Bitget交易平台下载流程

1.进入Bitget交易平台官网,点击下载APP按钮。

2.选择系统版本和文件类型,点击下载按钮。

3.等待下载完成,点击安装按钮进行安装。

四、Bitget交易平台的安全性

1.采用SSL加密技术,保证数据传输的安全性。

2.支持二次验证,提高账户安全性。

3.运用多重风险控制策略,保障资产安全。

五、Bitget交易平台的交易体验

1.支持多种数字货币交易, 种类丰富。

2.交易流程简单,操作便捷。

3.提供即时行情,方便用户做出交易决策。

六、Bitget交易平台的手续费率

1.交易挂单手续费默认为0.1%。

2.市场价格交易手续费默认为0.2%。

3.提现手续费根据不同数字货币标准收取。

七、编辑角度:写作目的

本文旨在帮助读者更好地了解和使用Bitget交易平台,详细介绍了注册、下载、安 全、交易体验和手续费等方面的内容。希望读者能够通过本文,轻松了解Bitget交 易平台,并在使用中体验到方便快捷的数字货币交易服务。